## **LAUFEN PRO**

**Stand-WC** 8**2195.6**

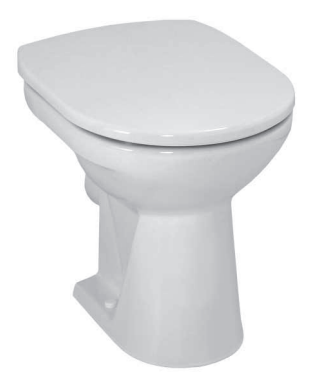

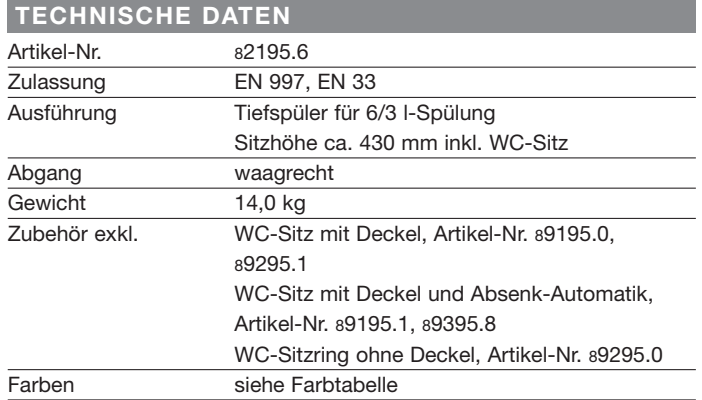

## $\overline{\phantom{a}}$  STANDARDISIERTER AUSSCHREIBUNGSTEXT

Den Ausschreibungstext lt. ÖNORM 2063 für Ihr Projektangebot finden Sie unter der angegebenen Positionsnummer (LGPosNr.) auf der CD-Rom der Sammelausgabe "Der österreichische Industriestandard" von ABK.

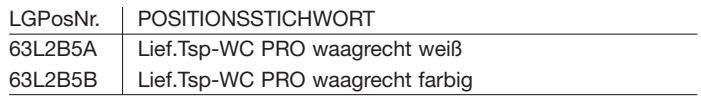

## **TECHNISCHE ZEICHNUNGEN / M 1 : 20**

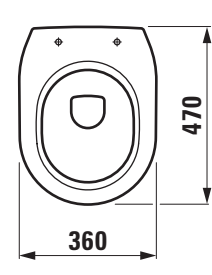

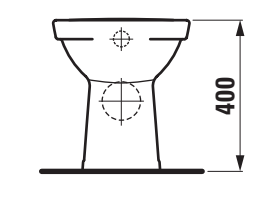

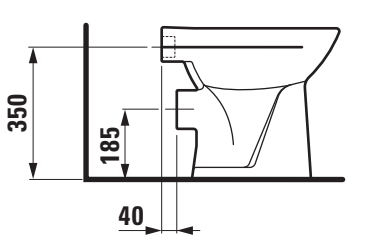